#### ФЕДЕРАЛЬНОЕ АГЕНТСТВО СВЯЗИ

## Федеральное государственное образовательное бюджетное учреждение высшего образования «САНКТ-ПЕТЕРБУРГСКИЙ ГОСУДАРСТВЕННЫЙ УНИВЕРСИТЕТ ТЕЛЕКОММУНИКАЦИЙ им. проф. М. А. БОНЧ-БРУЕВИЧА»

Гвоздков И.В. Хорошенко С.В

# **МЕТОДИЧЕСКИЕ РЕКОМЕНДАЦИИ**

по выполнению курсовых работ и курсовых проектов для студентов по направлению подготовки 09.03.02 Информационные системы и технологии

# **СПб ГУТ )))**

САНКТ-ПЕТЕРБУРГ 2016

## **ВВЕДЕНИЕ**

В методической разработке излагаются цели, задачи и требования к содержанию, структуре и оформлению курсовых проектов и курсовых работ.

## **1. ЦЕЛИ И ЗАДАЧИ КУРСОВЫХ ПРОЕКТОВ И КУРСОВЫХ РАБОТ**

Курсовые проекты и курсовые работы выполняются в соответствии с учебным планом и имеют цель – привести в систему и отработать на практике конкретного применения полученные студентом за определенный период обучения (или в рамках определенной дисциплины) знания. Под курсовым проектом (работой) понимается работа, выполненная под руководством преподавателя университета, по итогам защиты которой, выставляется оценка . Курсовые проекты и работы делятся на две группы: типовые проекты (работы) по дисциплинам и проекты (работы) свободной направленности с элементами научных исследований, в которых используются, как правило, знания, полученные студентом за весь предшествующий период обучения.

Типовой курсовой проект (работа) рассматривается как вид учебной работы, необходимый для закрепления студентом знаний, полученных в процессе изучения конкретной дисциплины. Он выполняется по типовой схеме, предлагаемой преподавателем, в пределах часов, отводимых на изучение дисциплины, и оценка по нему выставляется преподавателем соответствующей дисциплины. Такой проект (работа) должен быть обеспечен методическими материалами, отражающими основные этапы его выполнения и типовой сценарий, позволяющий студенту, изучившему соответствующие разделы курса, выполнить курсовой проект (работу).

Курсовые проекты (работы) свободной направленности с элементами научных исследований предусмотрены учебным планом в семестрах 3-го и 4-го курсов обучения. В этих проектах (работах) закладывается основа будущих выпускных квалификационных работ, поэтому именно с ними связано дальнейшее изложение методических указаний.

## **2. ВЫБОР ТЕМЫ И ПЛАНИРОВАНИЕ ВЫПОЛНЕНИЯ КУРСОВЫХ ПРОЕКТОВ И КУРСОВЫХ РАБОТ**

Темы курсовых проектов (работ) должны быть, по возможности, связаны с объектами будущей профессиональной деятельности - информационными системами и сетями, их математическим, информационным и программным обеспечением, способами и методами проектирования, отладки, производства и эксплуатации технических и программных средств информационных сетей в различных областях человеческой деятельности.

Курсовые проекты (работы) являются, как правило, прототипом дипломной работы. В нем уточняется содержание исследований и основными составляющими его являются:

углубленный обзор по проблеме с использованием средств Internet;

- уточненная формальная постановка задачи исследования, базирующаяся на знаниях, полученных при изучении курсов
- разработанные алгоритмические средства решения задачи с использованием классических методов оптимизации, имитационного моделирования;
- программная реализация предложенных алгоритмов;
- результаты решения модельного примера с использованием созданного программного продукта.

# **3. СТРУКТУРА КУРСОВЫХ ПРОЕКТОВ И КУРСОВЫХ РАБОТ**

Курсовой проект (работа) должна включать:

- титульный лист;
- оглавление;
- введение;
- основную часть;
- заключение;
- список литературы;
- приложения.

## **Оглавление**.

В оглавлении последовательно перечисляются заголовки разделов (глав) и подразделов (параграфов), начиная с реферата и кончая приложениями, с указанием номеров страниц, на которых помещены эти заголовки.

Разделы (главы) нумеруются римскими или арабскими цифрами, а подразделы (параграфы) только арабскими цифрами, причем через точку, если разделы пронумерованы тоже арабскими цифрами.

#### **Введение**.

Введение - важная часть курсовых проектов и курсовых работ. Его назначение -охарактеризовать современное состояние проблемы, которой посвящена работа, сформулировать цель исследования, обосновать его необходимость, показать место исследования в кругу аналогичных работ, кратко отразить структуру и содержание курсового проекта и курсовой работы.

#### **Основная часть**.

Основная часть включает, как правило, три главы, отражающие методику, содержание и результаты выполнения работы.

Первая глава курсового проекта и курсовой работы является вводной в тему. Она отражает современное состояние проблемы с указанием положительных и отрицательных моментов в существующих подходах и методах ее решения.

Во второй главе излагается содержательная постановка задачи исследования, дается ее формализованное представление, предлагается (выбирается) метод решения и определяются необходимые для этого технические средства.

В третьей главе описываются принципы формализации задачи, ее информационно-логическая и математическая модель, а также общая архитектура лингвистических и алгоритмических средств ее реализации.

## **Заключение**.

В заключении дается авторская оценка проведенного исследования с точки зрения соответствия полученных результатов поставленной цели. В конце заключения кратко формулируются основные выводы.

## **Список литературы**.

Курсовой проект и курсовая работа должна сопровождаться грамотно составленным библиографическим аппаратом, к которому относятся:

список использованной литературы;

библиографические ссылки и подстрочные замечания.

## **Приложения**.

Чтобы не загромождать основную часть, некоторый материал, без которого не нарушается логическая целостность изложения работы, можно поместить в Приложениях. В Приложения целесообразно выносить детальные блок-схемы алгоритмов функционирования программных модулей, листинги программ, распечатки информационных массивов и другие подобные материалы.

В основной части текста делаются ссылки на номер или страницу Приложения в соответствии с оглавлением.

# **4. ОРГАНИЗАЦИЯ ЗАЩИТЫ КУРСОВОЙ РАБОТЫ**

Оформленная курсовая работа подписывается студентом, преподавателемконсультантом. После просмотра и одобрения курсового проекта и курсовой работы руководитель составляет письменный отзыв.

В отзыве руководителя необходимо:

- дать оценку теоретического уровня разработки;
- охарактеризовать проделанную работу по всем разделам;

 привести основные научные и практические результаты, полученные дипломником;

отметить степень самостоятельности студента и его отношение к работе;

 сделать вывод о реальности результатов курсовой работы и возможности их внедрения (использования) в целом или по частям;

 выставить оценку (отлично, хорошо, удовлетворительно, неудовлетворительно).

## ПРИЛОЖЕНИЕ

# Структура и общие требования к оформлению пояснительной записки

# 1 Структура пояснительной записки

В общем случае структура пояснительной записки может быть представлена в следующем виде.

- 1. Титульный лист, задание.
- 2.Реферат.
- 3. Содержание.
- 4. Введение.
- 5. Основная часть (разделы).
- 6. Заключение.
- 7. Перечень сокращений.
- 8.Список использованных источников.
- 9. Приложения.

## Титульный лист, задание

Обложки и задание на работу оформляются по образцу. Обложка выдается и заполняется при переплете работы.

## Содержание

В содержании указываются названия всех разделов и подразделов работы с номером страницы, с которой они начинаются.

Указание «стр.» должно отсутствовать.

Реферат в содержание не включается и страница не указывается. Пример.

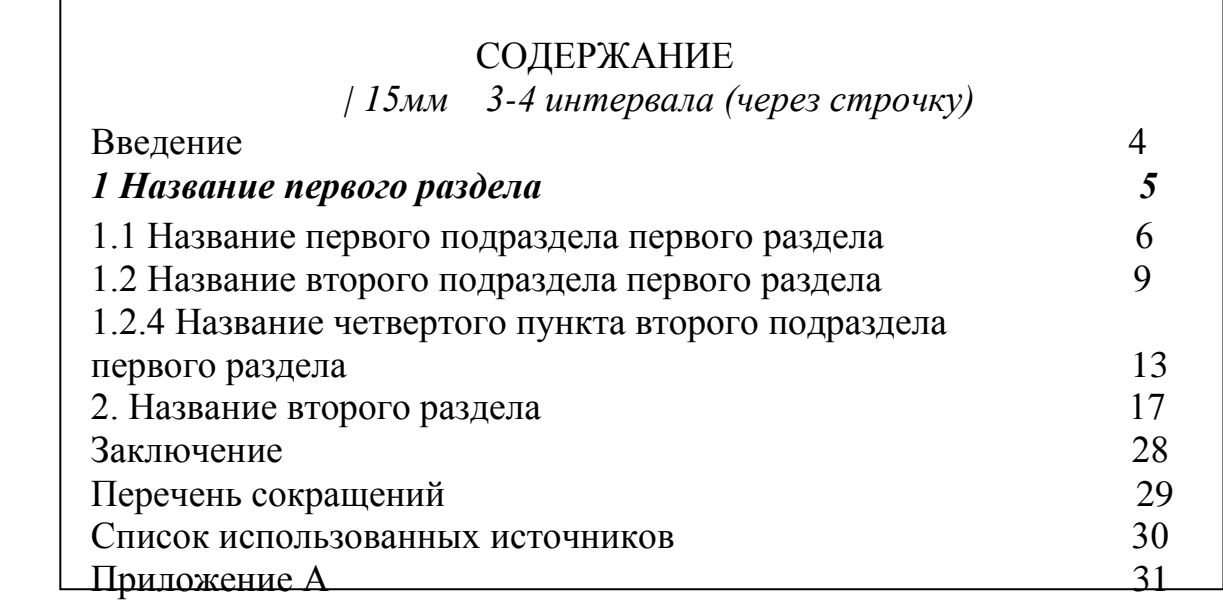

#### Введение

Обзор литературы не должен превышать 1/3 текста.

По согласованию с руководителем работы обзор литературы может быть очень кратким или совсем отсутствовать.

Заглавием должно служить слово «ВВЕДЕНИЕ», напечатанное на отдельной строке прописными буквами.

Пример.

## **ВВЕДЕНИЕ**

 $\vert$  15мм 3-4 интервала (через строчку)

В введении осуществляется общая постановка задачи, откуда следует обоснование актуальности темы, объекта и предмета исследования, частных задач, методов исследования.

## Основная часть

Основная часть работы делится на разделы (главы) и подразделы (параграфы) и включает:

а) неформальную постановку задачи с обзором известной литературы и ранее выполненных работ в рассматриваемой области и реализованных систем, с анализом степени новизны и актуальности выполняемой работы;

б) формально-математическую постановку задачи;

в) описание выбранного метода решения (тексты программ и описание данных, а также инструкции для пользователей (и администраторов и т.п.) программ, комплексов и информационных систем рекомендуется выносить в приложения);

анализ результатов работы (испытаний, опытной эксплуатации,  $\Gamma$ ) проведенных экспериментов) с описанием полученных характеристик созданных программ, комплексов и информационных систем.

Текст работы должен быть четким и кратким, допускающим He неоднозначных толкований. Не допускается применение для одного и того же понятия различных научных терминов, близких по значению (синонимов), а также иностранных слов и терминов, если есть равнозначные в русском языке.

Не разрешается произвольное сокращение слов, замена слов буквенными обозначениями и математическими знаками.

Объем основной части курсового проекта не должен превышать 30 страниц напечатанного текста с одной стороны бумаги, формата А4. Объем приложений не ограничивается.

 $\overline{\Lambda}$ 

Текст готовится в любом текстовом редакторе. Страница должна иметь поля: левое – 30 мм, правое – 10 мм, верхнее – 30 мм, нижнее – 20 мм. Текст набирается шрифтом, имеющим размер 14, с одинарным межстрочным интервалом.

Нумерация страниц должна быть сквозной, включая список использованной литературы, проставляется арабскими цифрами в центре верхнего поля без какихлибо дополнительных обозначений. При расстановке страниц следует исходить из того, что:

- титульный лист – страница 1 (не проставляется);

- содержание – страница 2 (не проставляется);

- введение – страница 3 (проставляется) и т.д.

Материалы брошюруются в папку в следующей последовательности: титульный лист, содержание, основной текст, список использованной литературы, приложения. Подписи и пояснения к рисункам, схемам и таблицам должны быть выполнены на лицевой стороне листа (там же, где рисунок).

Иллюстративный материал, таблицы или текст вспомогательного характера можно давать и в приложении, помещенном после списка литературы.

Пример.

 17 2. Заголовок второго раздела *(в заголовках переносы не допускаются)* | *15мм 3-4интервала (через строчку)* 2.1 Заголовок первого подраздела второго раздела Первая строка абзаца..…… Последующие строки абзаца *| 15мм 3-4интервала (через строчку)* 2.2 Заголовок второго подраздела второго раздела | *15мм 3-4интервала (через строчку)* 2.2.1 Заголовок первого пункта второго подраздела второго раздела Текст пункта.............

Каждый раздел текстового документа рекомендуется начинать с нового листа (страницы).

Заголовки разделов записываются прописными буквами СОДЕРЖАНИЕ, ВВЕДЕНИЕ, ХАРАКТЕРИСТИКИ , ЗАКЛЮЧЕНИЕ, без точек в конце.

## Заключение

Заключение является неотъемлемой частью любой работы. В заключении подводится итог проведенного исследования. В нем должны содержаться оценка результатов работы, выводы по проведенной работе, предложения по использованию полученных результатов. В заключении следует указать пути и цели дальнейшей работы или обосновать целесообразность ее продолжения.

Перечень сокращений

Если в работе принята специфическая терминология, а также употребляются мало распространенные сокращения, новые символы, обозначения и т.п., то их перечень должен быть представлен в виде отдельного списка.

Перечень должен располагаться столбцом, в котором слева приводят, например, сокращения, справа – его детальную расшифровку.

Если в работе специальные термины, сокращения, символы, обозначения и т.п. повторяются не более трех раз. Перечень не составляют, а их расшифровку приводят в тексте при первом упоминании.

Пример.

Перечень сокращений

*АСУ – автоматизированная система управления; ВТ – вычислительная техника.*

#### Список использованных источников

Список должен содержать перечень источников, использованных при выполнении работы.

Список оформляется на отдельной странице и имеет заголовок «Список использованных источников».

Сведения об источниках, включенных в список, необходимо давать в соответствии с требованием ГОСТа. Сведения о книгах должны включать фамилию и инициалы автора, заглавие книги, место издания, издательство, год издания и количество страниц в книге. Фамилию автора следует указывать в именительном падеже. Если книга написана двумя или более авторами, то их фамилии с инициалами указывают в той последовательности, в какой они напечатаны в книге; при наличии трех и более авторов допускается указывать фамилию и инициалы только первого из них и слова «и др.».

Заглавие следует приводить в том виде, в каком оно дано на титульном листе (а не на обложке).

Наименование места издания необходимо приводить полностью в именительном падеже; допускается сокращение только двух городов: Москва (М), Ленинград (Л) и Санкт-Петербург (СПб).

Сведения о статье из периодического (продолжающегося) издания должны включать: фамилию и инициалы автора, заглавие статьи, наименование издания (журнала), наименование серии (если таковая имеется), год выпуска, том (при необходимости), год издания (журнала), страницы, на которых помещена статья.

Пример.

*Литература*

*1. А.И. Губернский , В.Г. Евграфов. Эргономическое проектирование судовых систем управления. Л.: Судостроение, 1977,224 с.*

*2. Информационно-управляющие человеко-машинные системы: Исследования, проектирование, испытания: Спавочник/Н.А. Адаменко, А.Т. Ашеров, И.Л. Бердников и др.; Под общ. ред. А.И. Губинского и В.Г. Евграфова. – М.: Машиностроение, 1993 – 528 с.: ил.*

*3. Экспертные системы для персональных компьютеров: методы, средства реализации: справочное пособие/ В.С. Кузьмич, А.М. Шиф и др. – Мн.: Высшая школа, 1990-197 с.*

*4. Минский М. Фреймы для представления знаний: перевод с англ. – М.: Энергия, 1979-151 с.*

Ссылки в тексте на номер источника заключается в квадратные скобки [15]. Ссылки на номер и страницу источника также заключается в квадратные скобки [15, с.124-128].

## Приложения

Работа может содержать одно или несколько приложений.

Приложения оформляются как продолжение основного текста работы на последующих ее страницах («в конце работы»).

Каждое приложение должно начинаться с нового листа (страницы) с указанием в правом верхнем углу слова «ПРИЛОЖЕНИЕ», и иметь содержательный заголовок.

Если в работе более одного приложения, их обозначают буквами русского алфавита, например: ПРИЛОЖЕНИЕ А, ПРИЛОЖЕНИЕ Б и т.д. Текст каждого приложения при необходимости может быть разделен на разделы и подразделы, нумеруемые арабскими цифрами, перед ними ставится буква, например: «Б 1.2» (приложение Б, раздел 1, подраздел 2).

Рисунки, таблицы и формулы, помещенные в приложении, нумеруются арабскими цифрами с добавлением буквы, например: «Рисунок Б.1» (приложение Б, рисунок 1), «Таблица Б.1» (первая таблица приложения Б).

В приложение включается вспомогательный материал, необходимый для полноты работы:

- тексты программ и результаты расчетов;
- таблицы вспомогательных цифровых данных;
- инструкции, описания алгоритмов и программ, структурные схемы алгоритмов и блок-схемы программ;
- промежуточные математические доказательства, формулы и т.д.;

- иллюстрации вспомогательного характера;

копии актов о внедрении, копии протоколов решений и т.д. Пример.

Приложение А Текст программы Begin ………………………

### Приложение Б

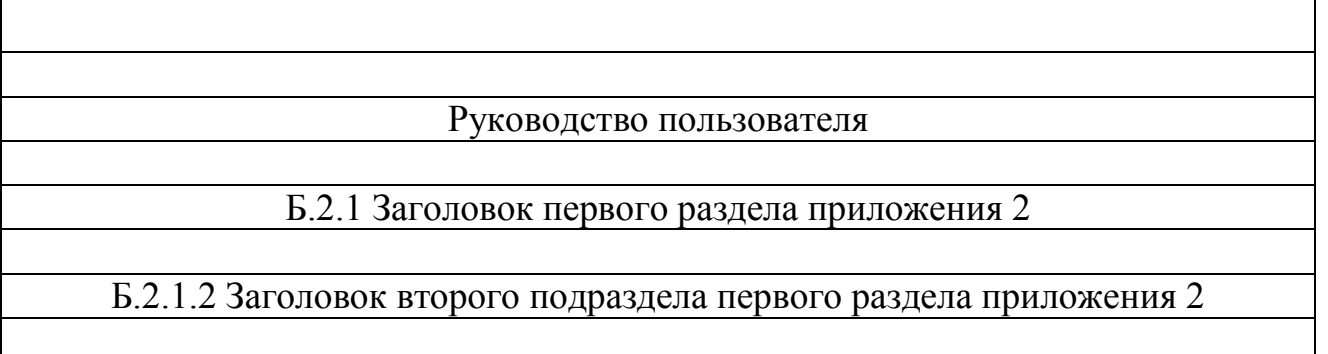

Общие требования к оформлению пояснительной записки

## Нумерация

Все страницы работы, включая иллюстрации, список литературы и приложения, нумеруются арабскими цифрами по порядку от титульного листа до последней страницы без пропусков и повторений. На титульном листе номер (цифра 1) не ставится. Порядковый номер ставится в правом верхнем углу страницы, начиная с цифры 2. Допускается ставить номер страницы внизу страницы (посредине). Распечатки с ЭВМ должны соответствовать формату А4 (должны быть разрезаны). Распечатки включаются в общую нумерацию страниц работы и помещаются после заключения, а при наличии иллюстраций формата более А4 после них.

Заголовки разделов (глав) печатаются симметрично тексту прописными буквами и отделяются от текста пропуском одной строки.

Заголовки подразделов (параграфов) печатаются строчными (кроме первой прописной). Переносы слов в заголовках не допускаются. Точку в конце заголовка не ставят. Если заголовок состоит из двух предложений, их разделяют точкой. Подчеркивать заголовки не допускается. Заголовки разделов нумеруются арабскими цифрами с точкой. Номер подраздела состоит из номера раздела и номера данного

подраздела в текущем разделе, разделенных точкой. (Например: 2.3 Блок-схема алгоритма). Каждый раздел (глава) начинается с новой страницы (листа).

Иллюстрации обозначаются словом "Рисунок" и нумеруются последовательно арабскими цифрами в пределах раздела, за исключением иллюстраций, приведенных в приложении. Номер иллюстрации должен состоять из номера раздела и порядкового номера иллюстрации, разделенных точкой. Например: Рисунок 1.2. Второй рисунок первого раздела (главы).

Номер иллюстрации помещают ниже поясняющей подписи.

Таблицы нумеруют последовательно арабскими цифрами в пределах раздела. Номер таблицы должен состоять из номера раздела и порядкового номера таблицы, разделенных точкой, например: Таблица 1.2. (вторая таблица первого раздела). Если в работе одна таблица, ее не нумеруют и слово "Таблица" не пишут. При переносе части таблицы на другую страницу слово "Таблица" и номер ее указывают один раз над первой частью таблицы; над другими частями пишут слово "Продолжение".

Если в работе несколько таблиц, то после слова «Продолжение» указывают номер таблицы, например: Продолжение таблицы1.2.

Формулы в работе (если их более одной) нумеруют арабскими цифрами в пределах раздела. Номер формулы состоит из номера раздела и порядкового номера формулы в разделе, разделенных точкой. Номер указывается в круглых скобках с правой стороны листа на уровне формулы, например: (3.2.) (вторая формула третьего раздела).

Примечания к тексту и таблицам, в которых указывают справочные и поясняющие данные, нумеруют последовательно арабскими цифрами. Если примечаний несколько, то после слова «Примечания» ставят двоеточие, например.

Пример.

Примечания:

1…… 2……

Если имеется одно примечание, то его не нумеруют и после слова «Примечание» ставят точку.

#### Иллюстрации

Иллюстрации должны быть расположены так, чтобы их было удобно рассматривать без поворота работы или с поворотом по часовой стрелке. Иллюстрации располагаются после первой ссылки на них.

Иллюстрации, как правило, должны иметь наименование. Например: «Рисунок 1.2 Результаты тестового расчета». При необходимости иллюстрации снабжаются поясняющими данными.

Иллюстрации выполняются тушью или шариковой ручкой пастой черного цвета.

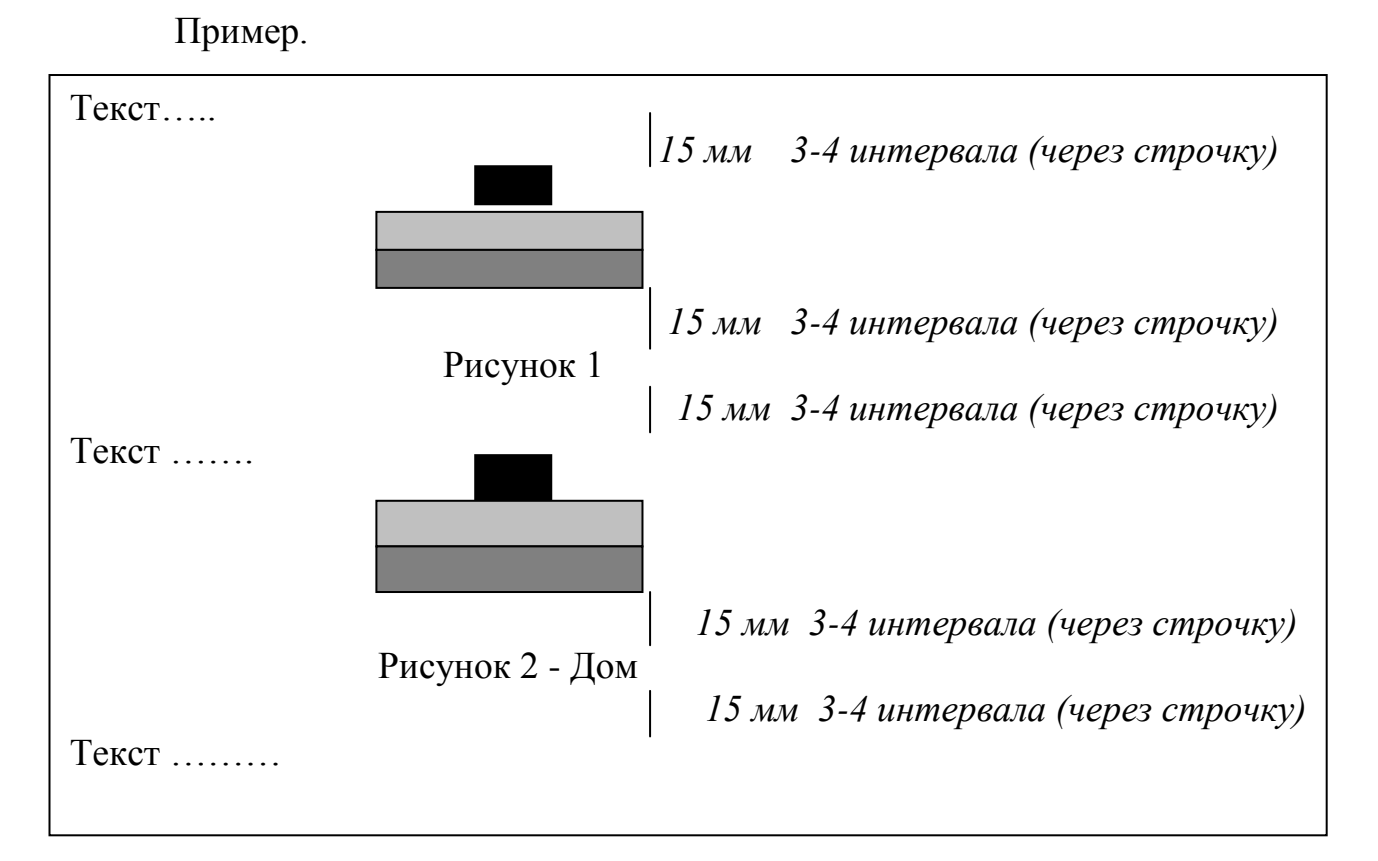

Примеры ссылок на иллюстрации:

- 1) Сквозная ………. в соответствии с рисунком 1;
- 2) В пределах раздела …………в соответствии с рисунком 1.1;
- 3) В пределах приложения ……….. в соответствии с рисунком Б.1.

#### Таблицы

Цифровой материал, как правило, должен оформляться в виде таблиц. Каждая таблица должна, как правило, иметь заголовок и слово «Таблица». Заголовок и слово «Таблица» начинаются с прописной буквы. Заголовок не подчеркивают.

Заголовки граф таблиц должны начинаться с прописных букв, подзаголовки – со строчных, если они составляют одно предложение с заголовком, и с прописных, если они самостоятельные. Делить заголовки таблицы по диагонали не допускается.

Таблицу размещают после первого упоминания о ней в тексте таким образом, чтобы ее можно было читать без поворота работы или с поворотом по часовой стрелке.

Если повторяющийся в графе таблицы текст состоит их одного слова, его допускается заменять кавычками; если из двух или более слов, то при первом повторении его заменяют словами «ТО же», и далее – кавычками Ставить кавычки вместо повторяющихся цифр, марок, знаков, математических и химических символов не допускается. Если цифровые или иные данные в какой-либо строке таблицы не приводят, то в ней ставят прочерк.

Пример.

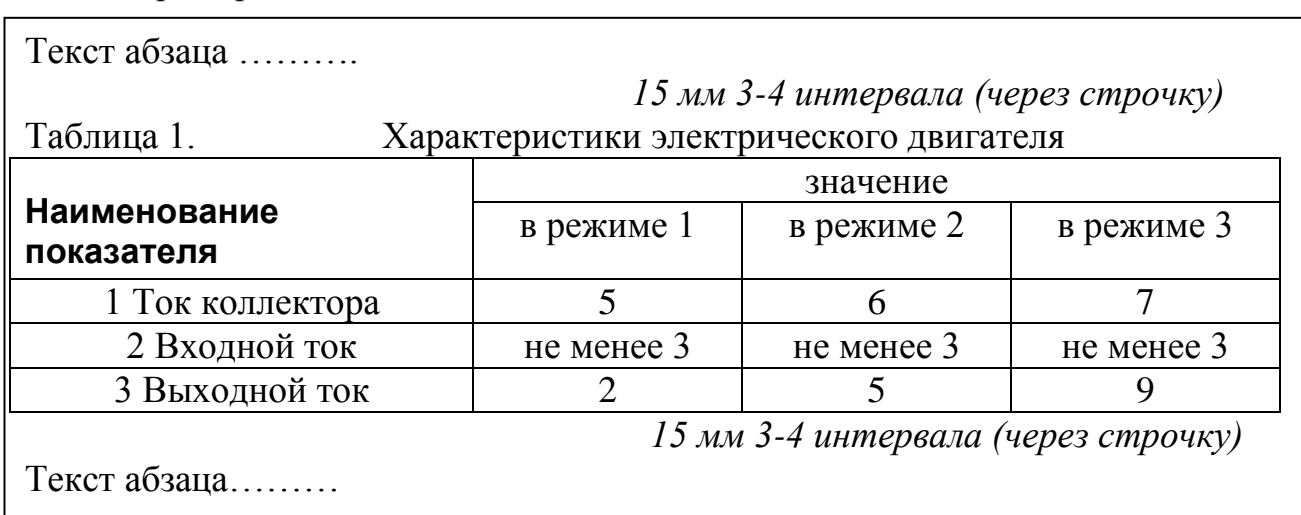

Таблицу помещают под текстом и выполняют линии и заполнение таблицы тем же цветом что и текст пояснительной записки.

Допускается помещать таблицу вдоль длинной стороны листа документа.

В конце заголовков и подзаголовком таблиц точки не ставят. Заголовки и подзаголовки граф указывают в единственном числе.

## Формулы

Пояснение значений символов и числовых коэффициентов следует приводить непосредственно под формулой в той же последовательности, в какой они даны в формуле. Значение каждого символа и числового коэффициента следует давать с новой строки. первую строку объяснения начинают со слова «где» без двоеточия.

Уравнения и формулы следует выделять из текста свободными строками. Выше и ниже каждой формулы должно быть оставлено не менее одной

свободной строки. Если уравнение не умещается в одну строку, оно должно быть перенесено после знака равенства (=) или после знаков плюс (+), минус (-), умножения (х) и деления (:) .

Пример.

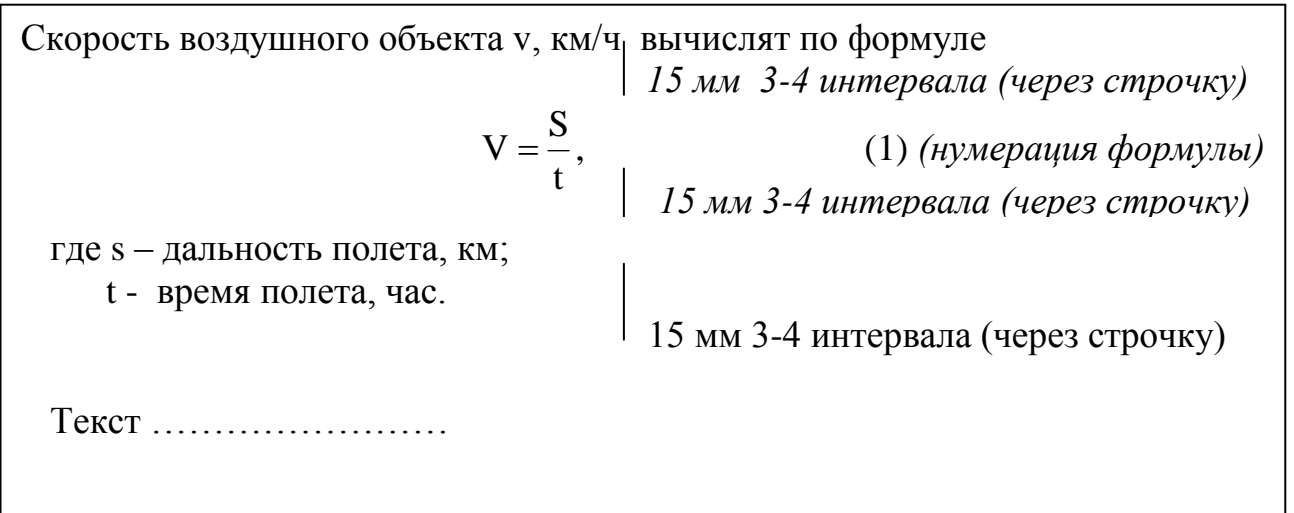

В формулах в качестве символов следует применять обозначения, установленные соответствующими государственными стандартами. Пояснения символов и числовых коэффициентов, входящих в формулу, если они не пояснены ранее в тексте, должны быть приведены непосредственно под формулой. Пояснения каждого символа следует давать с новой строки в той последовательности, в которой символы приведены в формуле.

Примеры:

1) Сквозная нумерация  $(1)$ ;

2) Нумерация в пределах раздела (3.1);

3) Нумерация в приложении (А.1).

#### Ссылки

Ссылки в тексте на источники (использованную литературу) указываются в квадратных скобках порядковым номером по списку источников. Ссылки на иллюстрации указывают порядковым номером иллюстрации, например, рисунок 1.2.

Ссылки на формулы указывают порядковым номером формулы в скобках, например, «....в формуле  $(2.1)$ ».

На все таблицы должны быть ссылки в тексте, при этом слово «Таблица» в тексте пишут полностью, если таблица не имеет номера (всего одна таблица), и сокращенно – если имеет номер, например «... в таблице 1.2».

#### Программы

Общее описание программы отвечает на вопросы:

- для решения какой задачи предназначена данная программа;

- какой метод используется в программе для решения поставленной задачи;

- на каком языке написана программа и каких ресурсов вычислительной среды она требует для своей работы;

- как обратиться к программе, каковы ее входные величины и какие величины можно получить в результате счета;

- как проверить правильность работы программы.

Основная цель общего описания состоит в том, чтобы дать информацию о целесообразности использования данной программы и необходимые сведения для проведения по ней расчетов.

Описание программы должно содержать следующие элементы:

- основные сведения о задаче (постановка задачи: описание физической задачи, использованная физическая модель, ограничения области применимости физической модели, математическая модель задачи; метод решения: использованные аналитические и численные методы решения уравнений задачи, обоснование их выбора сведения о точности численного метода и скорости сходимости итераций; вывод расчетных формул: описать переход от формул математической модели к расчетным формулам; сводка основных расчетных формул, если вывод расчетных формул является достаточно громоздким);

- краткое описание программы (общее описание организации и работы программы: программирования, язык  $e_{\Gamma}$ версия, размер программы: принципиальная схема программы, взаимодействие ее частей и функциональное назначение каждой части; ресурсы требуемые для работы программы, объем внешней и оперативной памяти) инструкция для пользователя (указывается описание входной и выходной информации, требуемой для работы программы: идентификаторы, назначение величин, место в программе, где производится ввод/вывод значения величин, формат ввода/вывода, единицы измерения, место в программе, где производится ввод/вывод значения);

- апробирование программы (проводится описание тестовой задачи и, в частности, конкретизируются значения величин, указанных в основных сведениях о задаче, тестовая задача выбирается так, чтобы они реализовала все особенности заложенного в программе алгоритма и позволяла проверить работу программы);

- подробное описание программы (описание общей структуры программы и схемы вызова программных единиц, описание структуры данных, обрабатываемых программой, список всех основных переменных и массивов программы, описание всех программных единиц, входящих в программы;

- текст программы (в виде листинга);

- приложения.

#### Перечисления

Внутри пунктов или подпунктов могут быть приведены перечисления:

- перед каждой позицией перечисления следует ставить дефис, если нет ссылки на это перечисление в тексте документа на одно из перечислений;
- следующее перечисление пишется со строчной буквы.

Примеры перечислений:

а) перед позицией перечисления при ссылке в тексте документа на одно из перечислений пишется строчная буква, после которой ставится скобка;

б) для дальнейшей детализации перечислений необходимо использовать арабские цифры, после которых ставится скобка, а запись производится с абзацного отступа.

1) первое перечисление:

2) последующее перечисление